# **Éléments de Combinatoire**

## **Combinatoire**

Atlas des Mathématiques :

"L'analyse combinatoire s'emploie à étudier et à dénombrer divers types de groupements que l'on peut faire à partir d'ensembles finis"

Ell'est popularisée en Occident par Pascal<sup>1</sup> et Fermat, dans l'étude des jeux d'hasard (17ème siècle).

Elle était déjà utilisée avant dans le monde Arabe (al-Karaji<sup>2</sup>, circa 1100) et en Chine (Shen Kua $^3$ , 1031-1095).

**Arrangements et Permutations**

**Définition : Un arrangement de longueur k d'un ensemble E de n élé**ments est une suite ordonnée de  $k$  éléments distincts de  $E$ .

 $\mathcal{A}_n^k$  est le nombre des arrangements de longueur  $k$  sur un ensemble de  $n$ éléments.

# **Proposition :**

$$
\mathcal{A}_n^k=\frac{n!}{(n-k)!}
$$

**Définition : Une permutation d'un ensemble à n éléments est un arran**gement de longueur  $n$ .

On écrit  $\mathcal{P}_n$  pour  $\mathcal{A}_n^n$ . On a alors  $\mathcal{P}_n=n!$ 

**Exemple : le voyageur de commerce**

Un voyageur de commerce doit visiter  $n$  villes, une et une seule fois, en commençant d'une ville donnée.

Combien de parcours possibles peut-il emprunter pour s'acquitter de sa tâche ?

<sup>2</sup>Coefficients du binôme

<sup>&</sup>lt;sup>1</sup>1623-1662"Usage du triangle arithmétiquepour déterminer les parties"

<sup>3</sup>Configurations de l'échiquier

## **Combinaisons**

**Définition :** Une combinaison de longueur k d'un ensemble E de n éléments est un sous-ensemble de  $k$  éléments de  $E$ .

On note  $\mathcal{C}_n^k$  le nombre des combinaisons de longueur  $k$  sur un ensemble de  $n$  éléments.

**Proposition :** Chaque combinaison d'ordre k donne lieu à k! arrangements, donc

$$
\mathcal{C}_n^k = \frac{\mathcal{A}_n^k}{k!} = \frac{n!}{(n-k)!k!} \tag{1}
$$

## **La formule du binôme**

Les  $\mathcal{C}_n^k$  sont aussi appelés coefficients binomiaux en raison du résultat suivant

## **Proposition :**

$$
(a+b)^n = \sum_{i=0}^n \mathcal{C}_n^i a^i b^{n-i}
$$
 (2)

**Corollaire :** on peut déduire de la formule précédente l'équation

$$
\sum_{i=0}^{n} (-1)^{i} \mathcal{C}_{n}^{i} = 0
$$
 (3)

**Application : la formule de Sylvester**

Notons |A| la cardinalité d'un ensemble A. Nous avons la formule remarquable suivante :

$$
|A_1 \cup A_2 \cup ... A_n|
$$
  
=  $\sum_{i=1}^n |A_i| - \sum_{1 \le i < j \le n} |A_i \cap A_j| + \sum_{1 \le i < j < k \le n} |A_i \cap A_j \cap A_k|...$   
+  $(-1)^{n-1} |A_1 \cap ... \cap A_n|$   
=  $\sum_{p=1}^n (-1)^{p-1} \left( \sum_{1 \le i_1 < ... < i_p \le n} |A_{i_1} \cap ... \cap A_{i_p}| \right)$ 

#### **Exemple**

Les étudiants du cours de Math-Info suivent tous au moins un cours de langues parmi Anglais, Espagnol et Italien. 43 suivent Anglais, 21 Espagnol et 16 Italien. Il y en a 8 qui suivent Espagnol et Italien, 10 qui suivent Anglais et Italien et 15 qui suivent Anglais et Espagnol. Enfin, seulement 3 suivent les trois cours de langues. Combien d'étudiants y a-t-il dans le cours de Math-Info ? **Compter les surjections**

La formule de Sylvester nous permet de prouver le résultat suivant

**Théorème :** Le nombre de surjections d'un ensemble à m éléments vers un ensemble à  $n$  éléments est

$$
S_n^m = n^m - C_n^1 (n-1)^m + C_n^2 (n-2)^m - \dots + (-1)^{n-1} C_n^{n-1} 1^m
$$
  
= 
$$
\sum_{p=0}^n (-1)^p C_n^p (n-p)^m
$$

**Toujours sur les ensembles**

L'analogie avec la cardinalité des ensembles permet d'établir facilement

$$
\sum_{i=0}^{n} \mathcal{C}_n^i = 2^n \tag{4}
$$

**Convolution de Vandermonde**

**Théorème :** Si  $n, m \geq k$ , alors

$$
\mathcal{C}_{n+m}^k = \sum_{i=0}^k \mathcal{C}_n^i \mathcal{C}_m^{k-i} \tag{5}
$$

**Autres égalités remarquables**

$$
\mathcal{C}_n^n = 1 \tag{6}
$$

$$
\mathcal{C}_n^0 = 1 \tag{7}
$$

$$
\mathcal{C}_n^k = \mathcal{C}_n^{n-k} \tag{8}
$$

$$
\mathcal{C}_n^k = \mathcal{C}_{n-1}^k + \mathcal{C}_{n-1}^{k-1} \tag{9}
$$

#### **Calculer les valeurs des combinaisons**

Ces égalités sont la clé du triangle de Pascal<sup>4</sup>, une méthode itérative de construction des valeurs des  $\mathcal{C}_n^k$  :

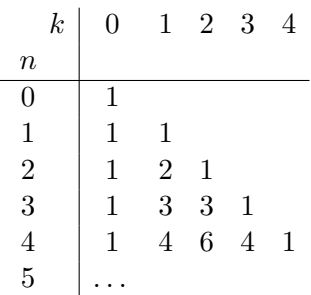

**Comment calculer sur ordinateur**

Comparons les programmes suivants :

```
(* compter avec la forme close *)
let rec fact = function 0 \rightarrow 1 | n-> n*(fact (n-1));;
let c (n,k) = fact(n)/(fact(n-k)*fact(k));;
(* compter avec la forme recurrente *)
let rec c = function
      (n,0) \rightarrow 1(n,k) when n=k \rightarrow 1| (n,k) -> (c (n-1,k-1)) + (c (n-1,k));
```
Lequels choisiriez-vous ? Pourquoi ? **Comment calculer vite**

```
(\stara la Pascal, jusqu'à \mathcal{C}^{100}_{100} *)
let rec c =
    let triangle = Array.create_matrix 100 100 0 in
    let check e (n,k) =
         if triangle.(n).(k) = 0 then
           let r = e(n,k)in triangle.(n).(k) <- r; r
         else triangle.(n).(k) in
  function
    (n,0) \rightarrow 1
```
<sup>4</sup>En Italie, on l'appelle*le triangle de Tartaglia*

```
(n,k) when n=k \rightarrow 1| (n,k) -> (check c (n-1,k-1)) + (check c (n-1,k));;
(* compter avec la forme recurrente, memoisee *)
let rec c =
    let memo = Hashtbl.create 16 in
    let memocheck e v =
        try let r = Hashtbl.find memo v in print string "*"; r
        with - -> let r = e v in Hashtbl.add memo v r; r in
  function
   (n,0) \rightarrow 1(n,k) when n=k -> 1
  (n,k) -> (memocheck c (n-1,k-1)) + (memocheck c (n-1,k));;
```
**Approximation de la factorielle**

On peut approximer la factorielle comme suit :

$$
\ln n! = \ln 1 + \ln 2 + \dots \ln n = \sum_{i=1}^{n} \ln i
$$
  
\n
$$
\approx \int_{1}^{n} \ln x dx = [x \ln x - x]_{1}^{n} = n \ln n - n + 1
$$
  
\n
$$
\approx n \ln n - n
$$

d'où

$$
n! \approx e^{n\ln n - n} = \frac{n^n}{e^n}
$$

Stirling nous fournit une approximation plus précise

$$
\sqrt{2\pi n} \bigg(\frac{n}{e}\bigg)^n
$$

**Calculer avec Stirling**

```
let stfact n = sqrt(2*.3.1428*.n)*. (n/(exp 1))**n;;let cst (n,k) = let nf = float n and kf = float k in
   truncate ((stfact nf)/.((stfact kf) *. (stfact (nf -.kf))));
 (* comparons *)
tabulate (fun n -> c (n, n/2)) 1 20;;
- : int list =[1; 2; 3; 6; 10; 20; 35; 70; 126; 252; 462; 924; 1716; 3432; 6435; 12870;
 24310; 48620; 92378; 184756]
tabulate (fun n -> cst (n, n/2)) 1 20;;
```

```
- : int list =
[0; 2; 3; 6; 10; 20; 36; 72; 129; 258; 472; 943; 1749; 3493; 6542; 13070;
24666; 49290; 93587; 187043]
```
## **Enumerer les combinaisons**

Plus remarquablement, elles sont la clé du programme récursif suivant, qui engendre effectivement toutes les combinaisons.

```
(* engendrer *)
let addprefix v ll = List.map (fun l -> v :: 1) ll
let rec initseqment b = function 0 \rightarrow []| n -> b::(initsegment (b+1) (n-1))
let rec comb b = function
    (n,0) \rightarrow [[]| (n,m) when n=m -> [initsegment b n]
  (n,m) \rightarrow (comb (b+1) (n-1,m))@ (addprefix b (comb (b+1) (n-1,m-1)))
```
**Exemples**

**Exemple :** le LOTO Combien de grilles simples différentes peut-on jouer ?

**Exemples**

#### **Exemple :** les échecs

Combien de configuration différentes peut-on obtenir en plaçant les pièces sur l'échiquier ?

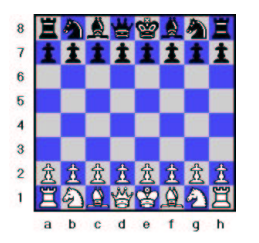

**Attention :** pour chaque couleur, les pions sont indistinguables entre eux, comme les tours, les cavaliers et les fous.

**L'équation des échecs : permutations avec objets indistinguables**

On apprend du cas des échecs que si on dispose de  $n$  objets, composés de  $k$  groupes de  $n_i$  objets indistinguables, alors il y a

$$
\mathcal{C}_n^{n_1,\ldots,n_k} = \frac{n!}{n_1!\ldots n_k!}
$$

façons de les permuter.

Ceci est aussi les nombre de façon de distribuer  $n$  objets différents dans k boites différentes de façon à mettre  $n_i$  objets dans la *i*-ème boite. On les appelle aussi. . .

**Coefficients multinomiaux**

On a en effet

$$
(a_1 + \ldots + a_k)^n = \sum_{n_1 + \ldots + n_k = n} C_n^{n_1, \ldots, n_k} a_1^{n_1} \ldots a_k^{n_k}
$$

**Arrangements** *avec répétition*

**Définition :** un arrangement avec répétition de longueur k d'un ensemble E de n éléments est une suite ordonnée de  $k$  éléments de  $E$ , pas nécessairement distincts.

**Exemple :** si chaque curseur a *n* positions, et il y a *k* curseurs, combien de configuration peut avoir cet égalisateur ?

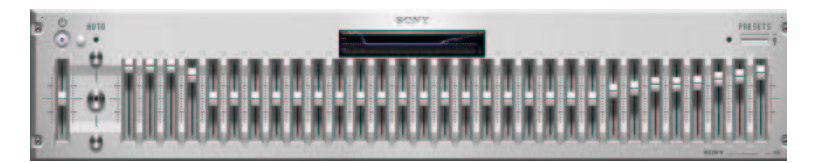

Les arrangements avec répétition de longueur  $k$  sur un ensemble de  $n$ éléments sont  $n^k.$ 

**Combinaisons** *avec répétition*

**Définition : Une combinaison avec répétition de longueur k d'un en**semble  $E$  de  $n$  éléments est un suite non ordonnée de  $k$  éléments de  $E$ , pas nécessairement distincts.

Les combinaisons avec répétition de longueur  $k$  sur un ensemble de  $n$  éléments sont  $\mathcal{C}_{n+k-1}^{n-1}.$ 

**Exemple :** Si chaque curseur a *n* positions, et il y a *k* curseurs, combien de configurations de même puissance  $p \leq n$  peut avoir cet égalisateur?

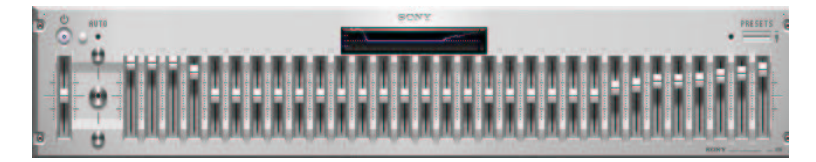

**Exemple :** Si chaque curseur a *n* positions, et il y a *k* curseurs, combien de configurations de même puissance  $p \leq nk$  peut avoir cet égalisateur?

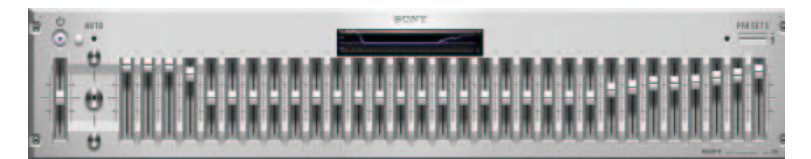

**Preuve :** Il faut utiliser tout notre bagage d'astuces. Il faut appliquer Sylvester pour déduire la vraie valeur par différence entre le nombre total et celui des dispositions impossibles.. . . Le nombre total de dispositions possibles des curseurs, si on n'avait pas la contrainte  $x_i \leq n$ , serait bien  $\mathcal{C}_{p+k-1}^{k-1}.$  Mais il faut alors enlever les dispositions "impossibles", correspondant à la violation de la contrainte.

Donc on a

$$
Dp = C_{p+k-1}^{k-1} \setminus |\{dispositions\ avec\ quelques\ x_i > n\}|
$$

mais ce dernier ensemble est égale à

$$
\bigcup_{1 \le i \le k} \{dispositions \; avec \; x_i > n \}
$$

et sa taille est, par Sylvester (notons  $D_i$  les ensembles de la famille de tout à l'heure) :

$$
\sum_{1 \leq j \leq k} \sum_{i_1 < \ldots < i_j} (-1)^{j-1} |D_{i_1} \cap \ldots \cap D_{i_j}|
$$

Or, le calcul de  $|D_{i_1}\cap\ldots\cap D_{i_k}|$  est assez facile : on sait que  $x_{i_1},\ldots,x_{i_j}$ valent au moins  $n + 1$ , parce-que ils violent la contrainte, donc on donne  $n+1$  aux  $j$  curseurs, il nous reste  $p-(n+1)j$  à distribuer, avec répétitions, parmis les  $k$  courseurs, ce qui fait donc  $\mathcal{C}^{k-1}_{n-(k)}$  $\frac{k-1}{p-(n+1)j+k-1}.$  On a alors

$$
Dp = C_{p+k-1}^{k-1} - \sum_{1 \le j \le k} (\sum_{i_1 < \dots < i_j} (-1)^{j-1} C_{p-(n+1)j+k-1}^{k-1})
$$
\n
$$
Dp = C_{p+k-1}^{k-1} - \sum_{1 \le j \le k} (-1)^{j-1} C_{p-(n+1)j+k-1}^{k-1} (\sum_{i_1 < \dots < i_j} (-1)^{j-1})
$$
\n
$$
Dp = C_{p+k-1}^{k-1} - \sum_{1 \le j \le k} (-1)^{j-1} C_{p-(n+1)j+k-1}^{k-1} C_k^j
$$

$$
Dp = \sum_{0 \le j \le k} (-1)^j C_{p-(n+1)j+k-1}^{k-1} C_k^j
$$

Mais attention, comme  $p \leq nk$ , il faut arreter la somme au prémier j t.q.  $(n+1)(j+1) > nk$ 

## **Applications**

Les combinaisons avec répétitions permettent de compter les solutions des équations de la forme

$$
x_1 + \ldots + x_k = p
$$

La solution du cas de l'égalisateur nous permet de compter les solutions des équations de la forme

$$
x_1 + \ldots + x_k = p
$$

avec des contraintes  $x_i \leq n$  (ou plus généralement  $x_i \leq n_i$ ). Dans la solution de l'égalisateur on a appris à compter aussi<sup>5</sup> les solutions des équations de la forme

$$
x_1 + \ldots + x_k = p
$$

avec des contraintes  $x_i \geq n$  (ou plus généralement  $x_i \geq n_i$ ).

<sup>&</sup>lt;sup>5</sup>en réalité, on a vu que c'est plus facile